# Cara mendaftar di Bangga Online

#### **BA DA N KESA TUAN BANGSA DA N POLITIK KAB.BOGOR**

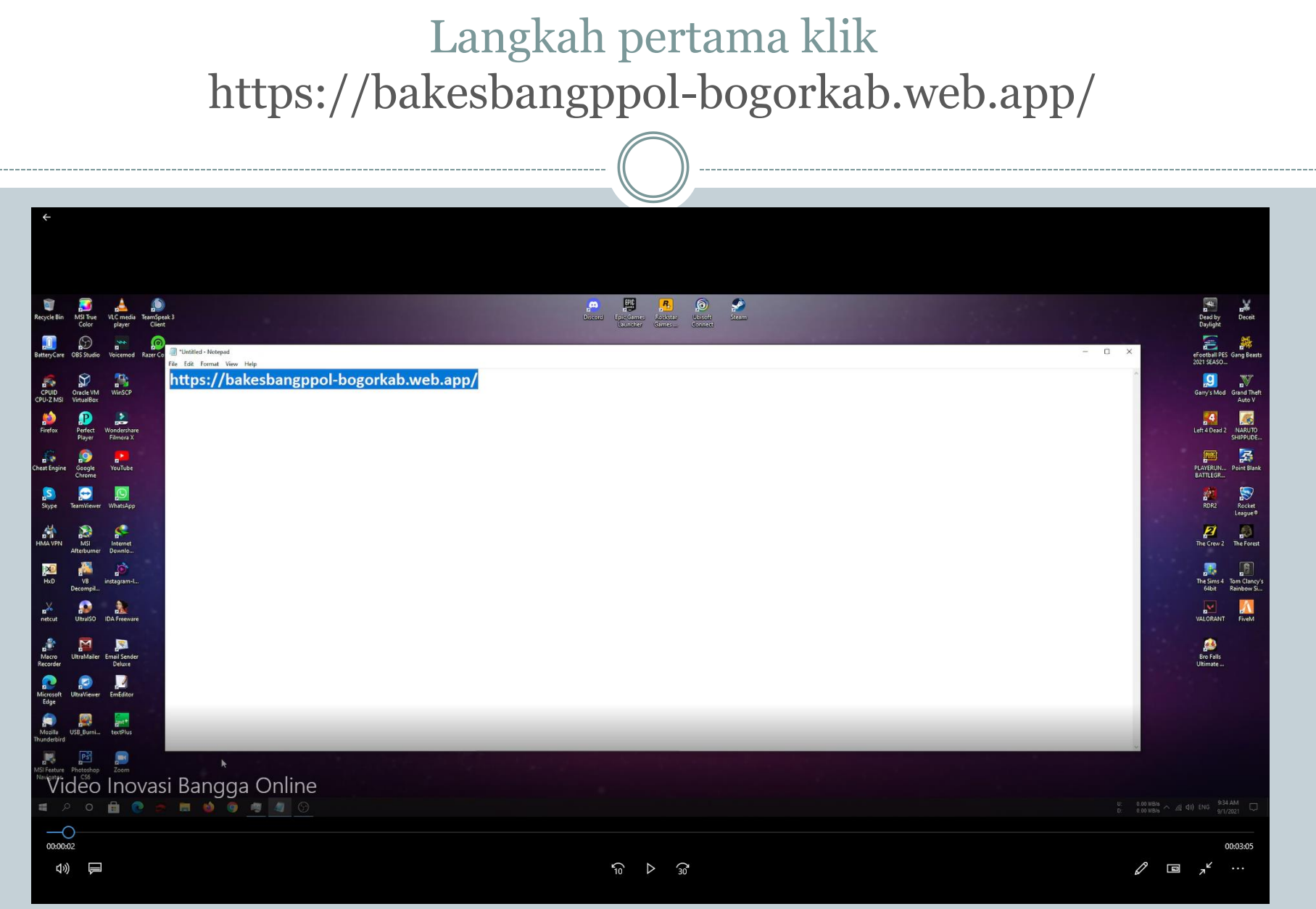

#### Memilih pilihan permohonan izib yang ingin di ajukan (PKL/KKN/Penelitian/DLL)Pelayanan Online Bakesbangpol X +  $\bullet$  - $\qquad \qquad \qquad \qquad \qquad \qquad \qquad$  $\leftarrow \hspace{0.1cm} \rightarrow \hspace{0.1cm} \textbf{C} \hspace{0.5cm} \textbf{ii} \hspace{0.2cm} \textbf{bakesbangppol-bogorkab.} \textbf{web.} \textbf{app}/\textbf{\#[object\%20Object]}}$ 阳立井田 Persyaratan proawan ini, Harap Lengkapi pokumen Kauan **O** Bakesbangpol Jenis Izin -Home Persyaratan Membuat Surat Izin About Contact Us bagi yang domisili kampus / sekolah nya berada di luar wilayah Kab. Bogor WAJIB melampirkan SURAT PENGANTAR dari BAKESBANGPOL PROVINSI JAWA BARAT Apabila domisili sekolah atau kampus berasal dari luar wilayah Provinsi Jawa Barat, maka harus melapirkan surat pengantar dari Kantor/Badan Kesbangpol (daerah asal Kampus / Sekolah)  $\Delta$ Persyaratan Persyaratan Persyaratan Penelitian Pengambilan Data **Riset** Surat Pengantar / Permohonan Asli dari Instansi Surat Pengantar / Permohonan Asli dari Instansi Surat Pengantar / Permohonan Asli dari Instansi Kampus / Universitas / Perguruan Tinggil (Kampus / Universitas / Perguruan Tinggil) Pendidikan (Kampus / Universitas / Perguruan Tinggi WAJIB MELAMPIRKAN WAKTU PELAKSANAAN WAJIB MELAMPIRKAN WAKTU PELAKSANAAN WAJIB MELAMPIRKAN WAKTU PELAKSANAAN contoh (Waktu: 7 Juli 2021 s d 7 September 2021) contoh (Waktu: 7 Juli 2021 s.d 7 September 2021) contoh (Waktu: 7 Juli 2021 s.d 7 September 2021) MAKSIMAL 3 BULAN MAKSIMAL 3 BULAN MAKSIMAL 3 BULAN KTP **КТР** KTP Kartu Pelajar / Kartu Mahasiswa Kartu Pelajar / Kartu Mahasiswa Kartu Pelajar / Kartu Mahasiswa Pengajuan Surat ditunjukan kepada Kepala Badan Pengajuan Surat ditunjukan kepada Kepala Badan Pengajuan Surat ditunjukan kepada Kepala Badan Kesbangpol Kesbangpol Kesbangpol Surat Dari Lokasi Penelitian Harus Memiliki Tanda Surat Dari Lokasi Pengambilan Data Harus Memiliki Surat Dari Lokasi Riset Harus Memiliki Tanda Terima erima Koordinasi (Paraf / tandatangan yang di bubuhi Tanda Terima Koordinasi (Paraf / tandatangan yang di Koordinasi (Paraf / tandatangan yang di bubuhi cap bubuhi cap stempel) cap stempel) stempel) Proposal Penelitian Proposal Pengambilan Data Proposal Riset U: 0.00 MB/s  $\land$  (d) ENG 9/34 AM<br>D: 0.00 MB/s  $\land$  (d) 40) ENG 9/1/2021  $\triangleright$  of  $\bullet$ ■ ● ● ■ ■ ◎ G Ő 00:00:20 00:02:47 (い) 一  $\Omega$  $\Omega$  $\overline{\phantom{a}}$

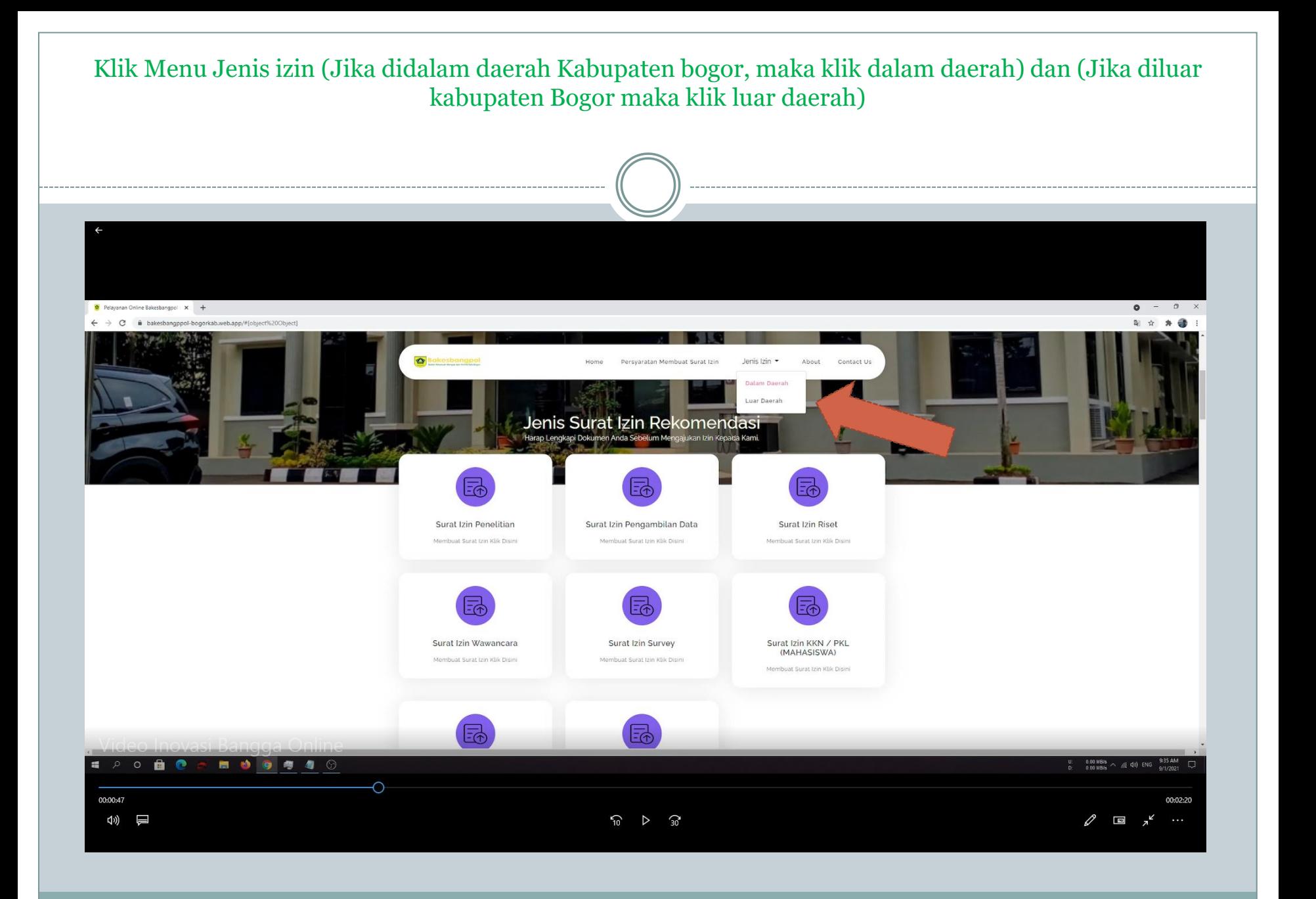

### Lalu isi dengan lengkap, setiap data yang di butuhkan.

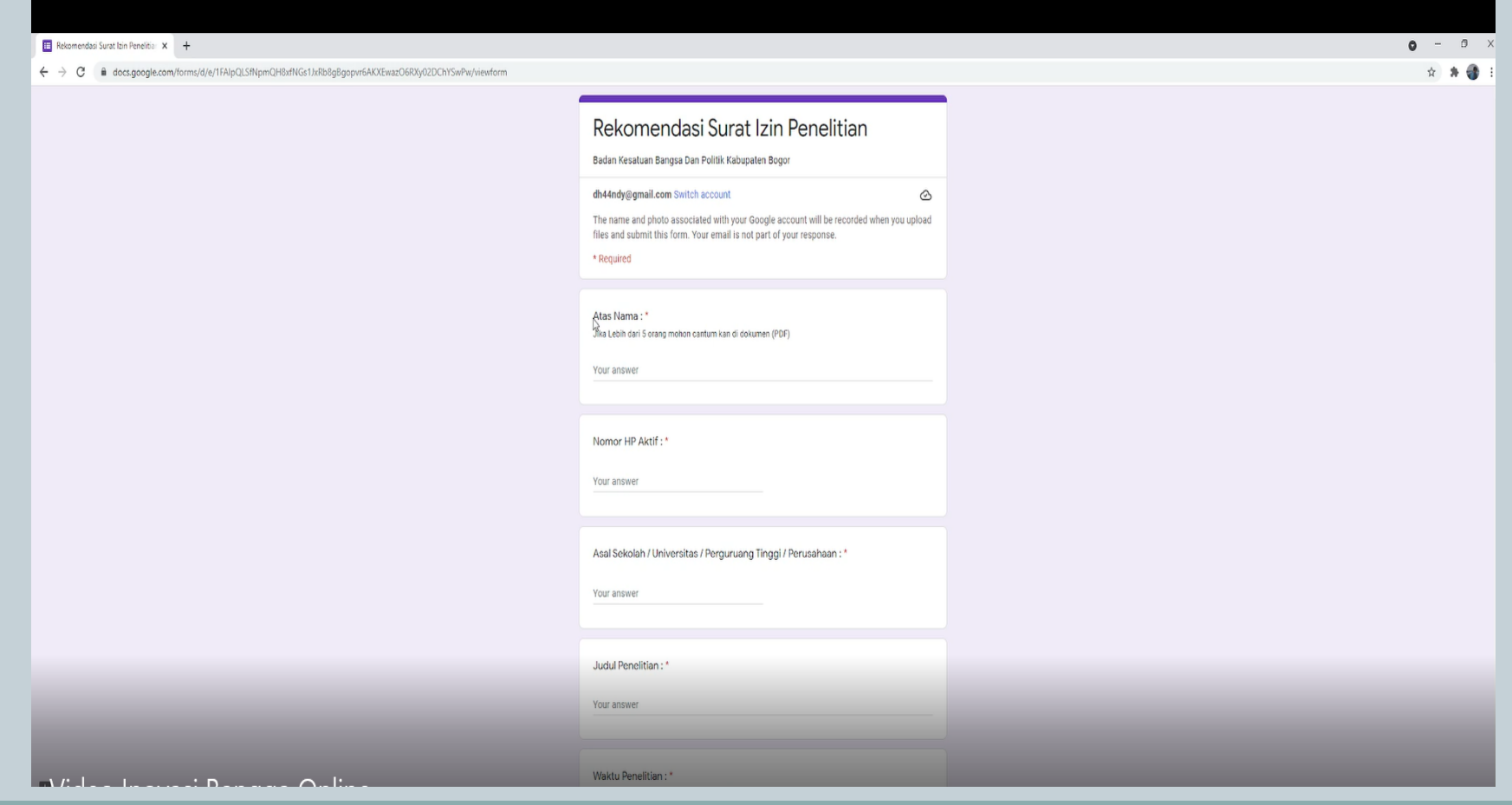

### Lalu upload dokumen pendukung berupa PDF/JPG lalu klik Kirim/Submit

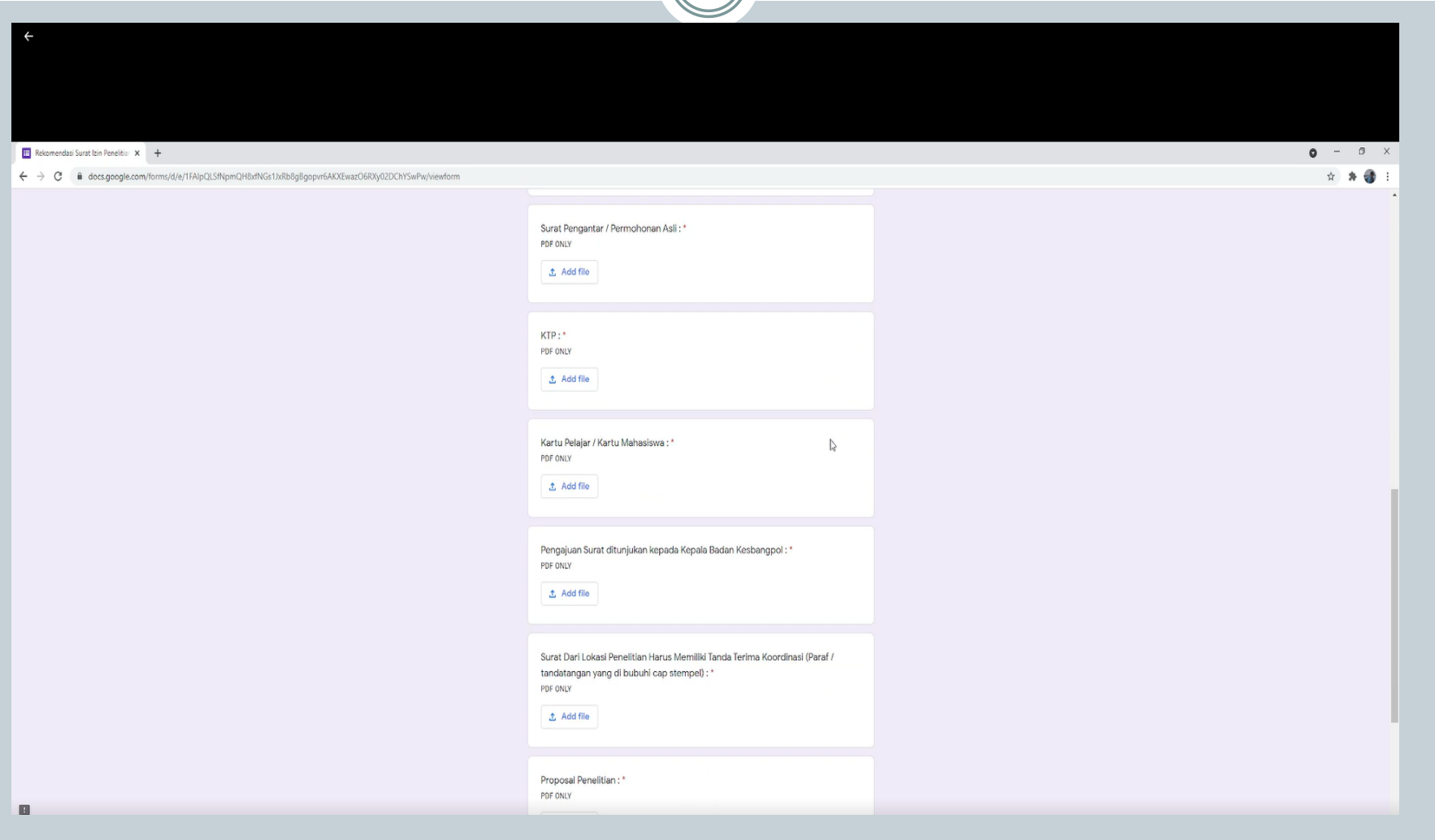

## Menunggu proses verifikasi data pendaftar

 Surat akan jadi dalam tenggang waktu maksimal 3 hari kerja dan pemohon bisa mengambilnya secara langsung ke Badan Kesbangpol Kabupaten Bogor (Apabila dalam masa PPKM darurat akan langsung dikirim berbentuk softcopy ke Alamat email / Nomor Whatsapp pemohon)